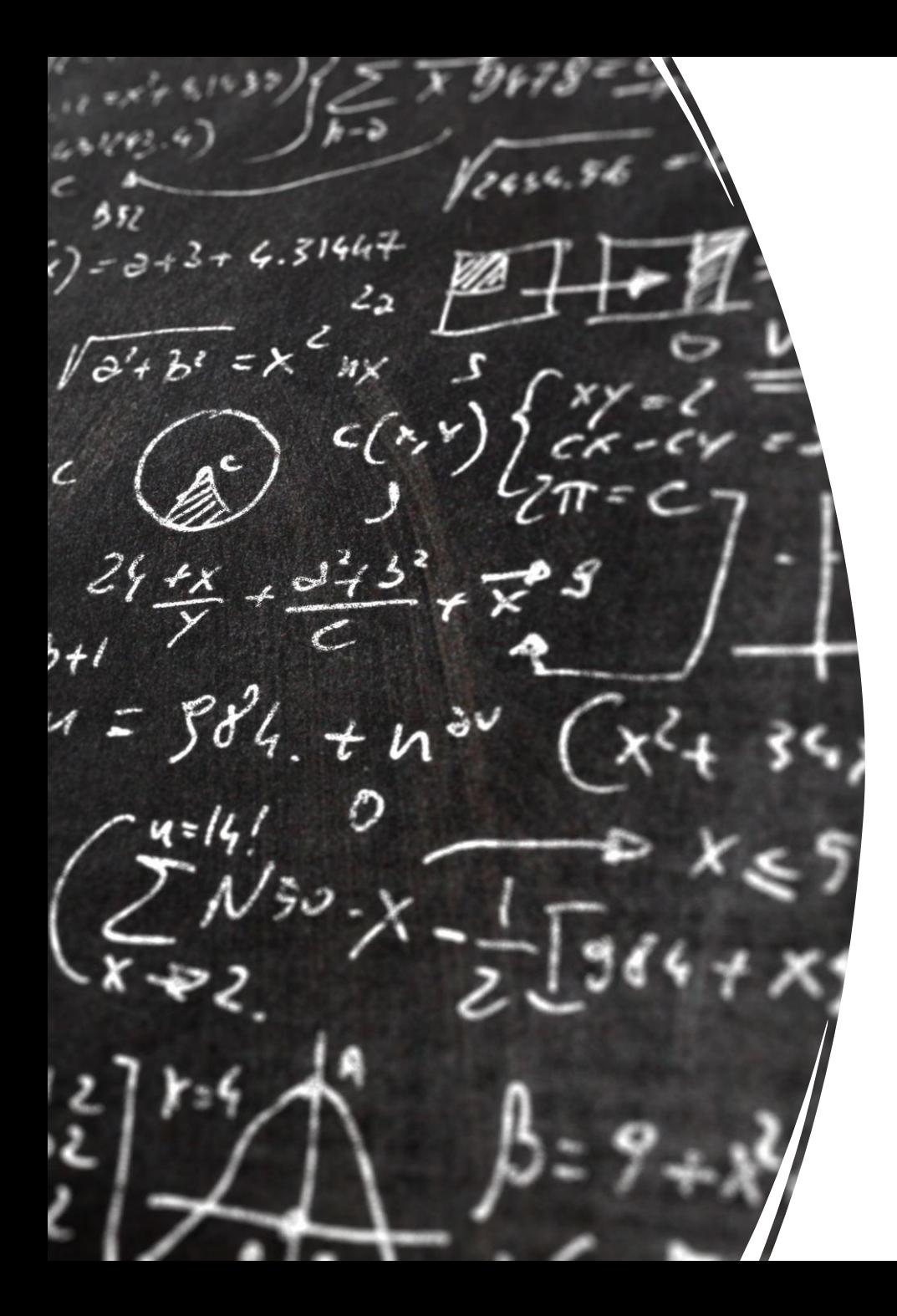

## CS 113 – Computer Science I

# Lecture 27 – Final Exam Review

5/2/2024

## Announcements

#### Lab 9, Lab 10, Lab 11, HW9 due May 7th

Friday OH: 11-2pm Park 205

#### Exam Format

- Cumulative
- 180min
- 2 8.5/11in cheat sheets allowed (front and back)
- Format: 125 total points
	- 20 points T/F questions
	- 34 points short answer
	- 6 points reading and understanding code
	- 65 points programming

# Searching, Sorting, and Runtime Complexity

#### Runtime Analysis: Big O Notation

- Mathematical notation used to describe the performance or complexity of an algorithm.
- Hardware independent
- Represents the upper bound of the time complexity in the **worst-case scenario.**
- Helps us understand how the runtime of an algorithm grows *as the input size increases.*

#### Runtime Complexity

Sort these from fastest to slowest:

- $\cdot$  O(n)
- $\cdot$  O(n^2)
- O(logn)
- $\cdot$  O(1)
- $\cdot$  O(2^n)

- Linear Search
	- Best case?
	- Worst case?
- Binary Search
	- Best case?
	- Worst case?

[5, 10, 17, 22, 26, 40, 50, 100]

- 1. Perform a **linear search** for the element 50
	- a. How many elements did we check?
- 1. Perform a **binary search** for the element 50 and and show each step b. how many elements did we check?

[5, 10, 17, 22, 26, 40, 50, 100]

- 1. Perform a **linear search** for the element 5
	- a. How many elements did we check?
- 1. Perform a **binary search** for the element 5 and and show each step b. how many elements did we check?

#### **Is binary search** *always* **faster than linear search?**

No! Big-O notation is an analysis of the worst case.

In some cases, a linear search will be faster.

#### Sorting

Show each step of sorting the following list: [12, 35, 78, 21, 93, 73, 8, 66]

- 1. Selection Sort
- 2. Bubble Sort

#### Sorting

- Selection Sort
	- runtime complexity?
- Bubble Sort
	- runtime complexity?

```
int n = Integer.parent(args[0]);
int power = 1;
while (power < n) {
     System.out.print(power + " ");
    power *= 2;}
```
How does the runtime grow as a function of the input size?

O(logn)

Big-O Example 2

int fetchFirstElement(int[] arr) { return arr[0];

How does the runtime grow as a function of the size of arr?

 $O(1)$ 

}

```
int n = Integer.parent(args[0]);
int tot = 0;
int i = 0;while (i < n) {
   tot = tot * i;
   i++;for (int j=0; j<10000; j++) {
      System.out.println("hello");
   }
}
```
How does the runtime grow as a function of the input size?

Linearly!

```
O(n)
```

```
int n = Integer.parent(args[0]);
for (int i = 0; i >(-1*n); i--) {
    for (int j = 0; j < n; j++) {
       System.out.println(i, j);
     }
}
```
How does the runtime grow as a function of the input size?

Quadratically!

 $O(n^2)$ 

We do n operations n times

```
String[] lst =
```

```
{"19", "12", "20", "15"};
```

```
for (int i=0; i<100; i++) {
   System.out.println(getNum(lst));
```
int getNum(int[] arr) { return Integer.parseInt(arr[0]); How does the runtime grow as a function of the size of lst?

Constant! The runtime is not affected by the number of elements in 1st

 $O(1)$ 

}

}

```
int[] lst = \{1, 2, 3, 4, 5, 6, 7\};
for (int i=0; i<lst.length; i++) {
   findMax(lst); 
}
int findMax(int[] arr) {
   int max = Integer. MIN VALUE;
   for (int i=0; i<arr.length; i++) {
       if (\text{arr}[i] > \text{max}) {
           max = arr[i];}
    }
   return max;
}
```
How does the runtime grow as a function of the size of lst?

 $O(n^2)$ 

# Programming Questions

#### Q1 - Problem Solving, Recursion, and Loops

Write a function called "numOccurs(int[] a, int[] b)". The function should determine how many times the elements of a occur in b. You can assume that both arrays will not be empty.

- 1. Write it recursively
- 2. Write it with a loop

### Q2 - Classes, OOP, Arrays of Objects

Testing you on:

- 1. How to initialize an array as an instance variable
	- a. What size should I make it?
- 1. How to deal with dynamically sized arrays b. What if its full when I try to add to it?
- 1. Make sure to avoid NPEs
- 1. How and when to use inheritance

#### Q2 - Classes, OOP, Arrays of Objects

Design and Implement a class that represents a Team. The team should have Players each with a name. Players can either be Offense, Defense, or Coaches. The Team class should support the following operations:

- 1. add: takes a player and adds them to the team
	- a. There is a max capacity of 2 players of each position (offense, defense)
	- b. Only one coach is allowed
- 2. trade: remove the player from the team
- 3. getOffense: returns a list of offensive players
- 4. getCoach: returns the coach's name

### Q2 - Classes, OOP, Arrays of Objects

Testing you on:

- 1. How to initialize an array as an instance variable
	- a. What size should I make it?
- 1. How to deal with dynamically sized arrays b. What if its full when I try to add to it?
- 1. Make sure to avoid NPEs
- 1. How and when to use inheritance

#### Q3 - Problem Solving, Arrays of Arrays

Write a function called "getPerim(int[][] a)". The function should return the an int[] of the perimeter values of a.

$$
\begin{array}{|c|c|}\n\hline\n1 & 7 \\
\hline\n35 & 1\n\end{array}\n\qquad \qquad \longrightarrow \qquad [1,7,35,1]
$$

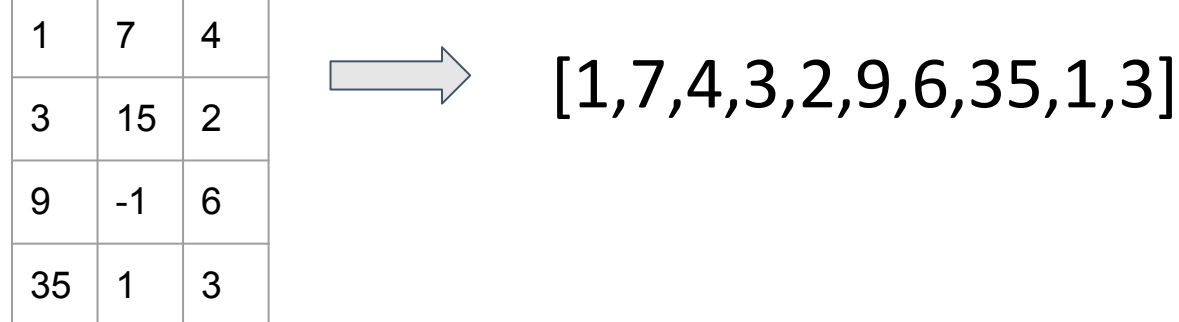

#### Q4 -Problem Solving, Runtime Complexity, Loops

Write a method called uniqueElements() t**hat takes in an array of integers and returns the number of unique elements from the original array**.

To receive full credit, your solution's **runtime must be O(n)** Partial credit will be given for less efficient solutions. **You may use additional data structures if needed.**

#### Q5 - dynamic array size

Write a method called maxBoard() **that takes in a filename** and generates a 2D array filled with 'O's.

The file contents will contain two row. The size of the 2D array should be [x][y] where x is the max value in the first row and y is the max value in the second row